SureCount was created to add another level of estimating tools to provide easier takeoffs that are more efficient to manage and to reduce the amount of paper plans and the associated cost. SureCount has the added ability to assign Takeoff to Symbols and Measurements for direct takeoff into IntelliBid Phases and Sub-phases. The focus of SureCount version 5.1 is to improve functions and performance by taking advantage of new software technologies and techniques in this exciting field, with a few new features as well.

 $\triangleright$  Reports are identified with the Drawing Description rather than the ID.

#### **Edit Drawings Dialog**

 $\triangleright$  The ability to rename a drawings description has been updated that reduces the time involved.

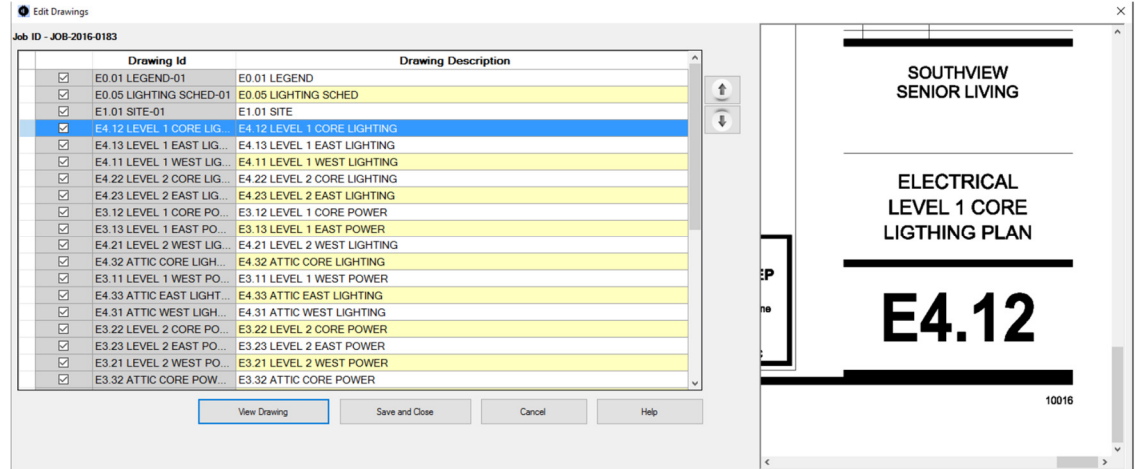

 $\triangleright$  Users now have the ability to resort multiple drawings at once.

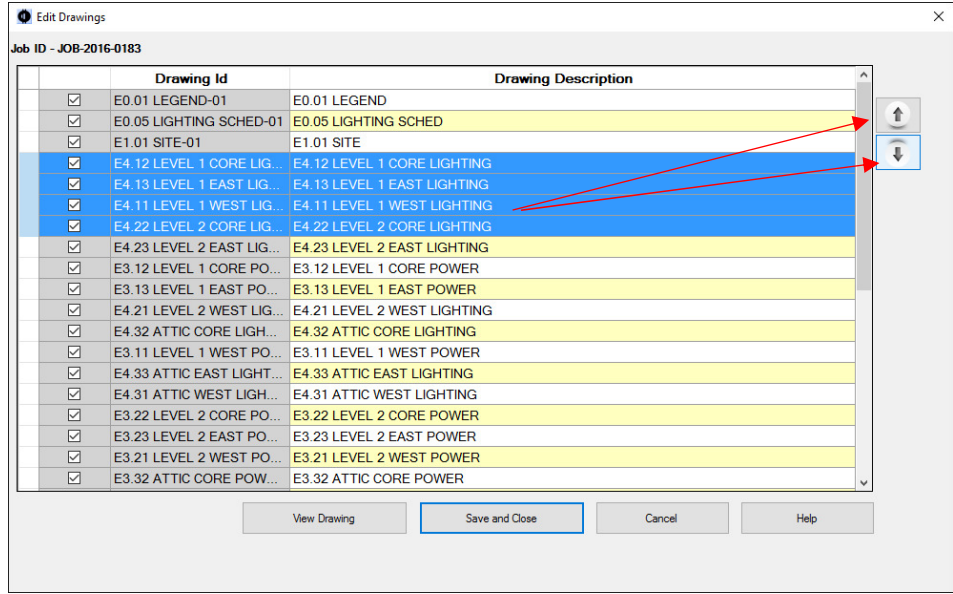

# NOTES **Edit Symbol Groups**

 $\triangleright$  Added the ability to re-order the symbol group names to better suit the user's needs and requirements.

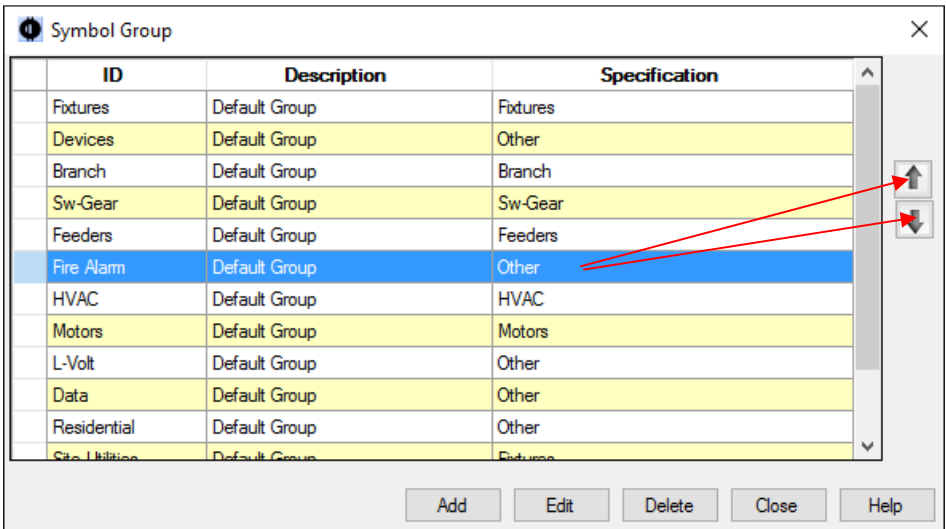

## **New Assign Drawings Dialog**

 Updated Assign Phase dialog that adds the ability to use IntelliBid's Takeoff settings for Material, Labor Factors and Multipliers for specific drawings and phases. Also the ability to change or clear phase settings is now quick and easy.

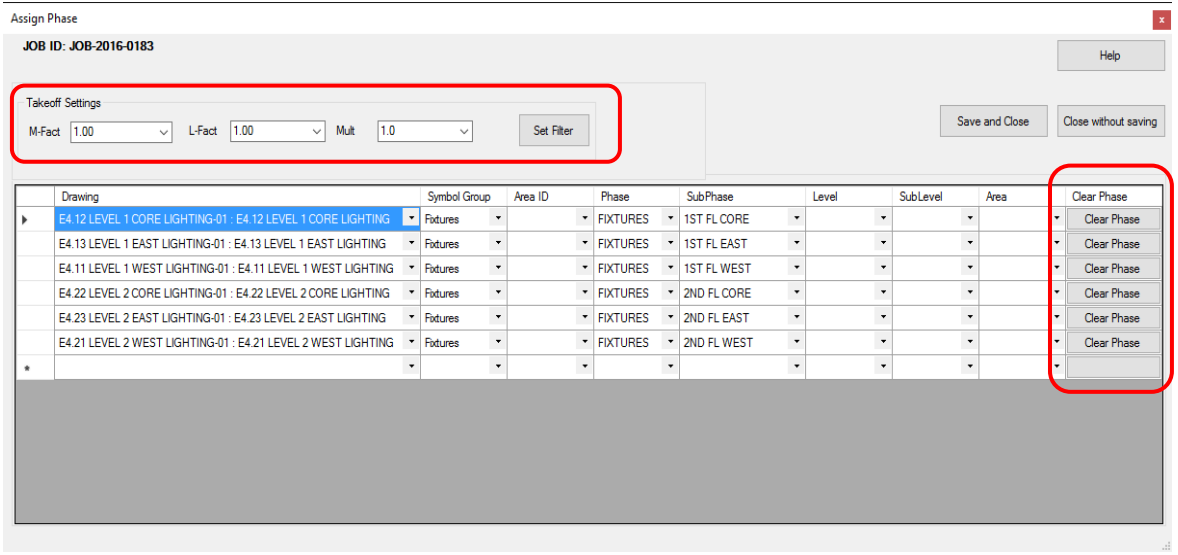

## **Additional customer preferences**

- New option to **Import all drawings into set phase form**. When this option is checked, all drawings are listed in the Assign Phase dialog grid when it opens. If this option is unchecked, the grid display is empty until the user selects drawings in the same manner as previous versions.
- ▶ New option to **Create IntelliBid Jobs only**. When selected, the ability to create SureCount only Jobs is greyed out and unavailable. This alleviates the possibility of creating a SureCount only job when using the program with IntelliBid.

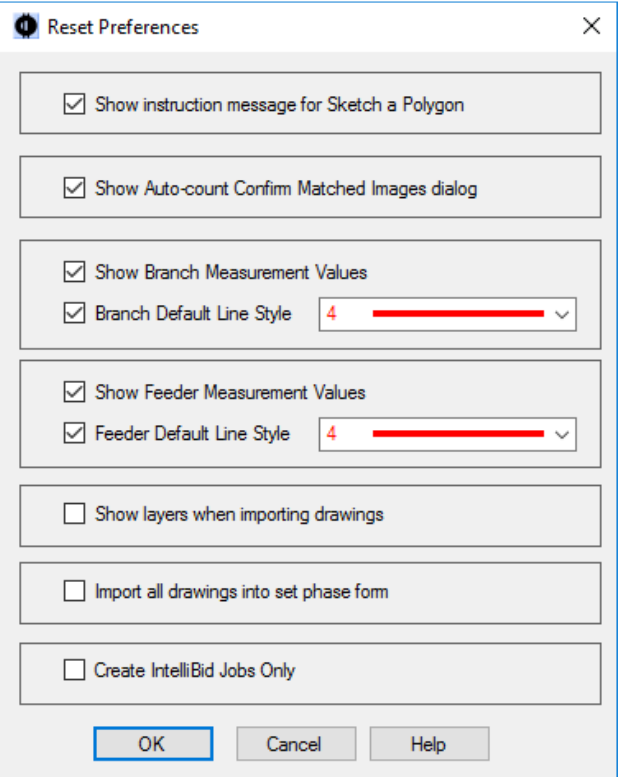

#### **Fixes**

- $\triangleright$  Save As Current Job has been updated to now include Takeoff assigned to phases. After you save as to an IntelliBid job, import drawings then assign a phase, the Takeoff is applied to the symbols and measurements.
- $\triangleright$  Changing the Calibration or Scale on a drawing with measurements with the options to Recalculate all, keep all existing measurements or Remove all has been fixed.
- $\triangleright$  Confirm Matched Images box now shows larger images making it easier to review.
- $\triangleright$  Print preview is now displaying the entire drawing.
- $\triangleright$  Using special characters in IDs is now working correctly. Characters prohibited in Windows folder names cannot be used.  $/\$ : \* ? " < > |